Отдел образования администрации города Саки Муниципальное бюджетное дошкольное образовательное учреждение «Детский сад № 2 «Звездочка» города Саки Республики Крым

**УТВЕРЖДАЮ** Заведующий МБДОУ «Детский сад № 2 «Звездочка» .А.В.Мазур CAR SALL зв 538.09,2016 Подписан: Мазур Анна Витальевна КРЫМ 11591020 Мазур Анна DN: ИНН=910702314104, СНИЛС=18165766704, E=zvezdochka10inter@mail.ru, C=RU, S=Республика Крым, L=Саки, O=МУНИЦИПАЛЬНОЕ БЮДЖЕТНОЕ ДОШКОЛЬНОЕ ОБРАЗОВАТЕЛЬНОЕ УЧРЕЖДЕНИЕ «ДЕТСКИЙ САД 2 «ЗВЕЗДОЧКА» ГОРОДА САКИ РЕСПУБЛИКИ КРЫМ, G=Анна Витальевна, SN=Мазур, CN=Мазур Анна Витальевна Основание: я подтверждаю этот документ своей удостоверяющей подписью Местоположение: место подписания Дата: 2021.04.22 11:43:51+03'00' Витальевна**УИНЬ ЭТОГО ВИ** Foxit Reader Версия: 10.1.1 **ITTHANK SE EV** 

Инструкция: Порядок использования и проведения регулярной инвентаризации программного обеспечения в МБДОУ «Детский сад № 2 «Звездочка»

## Приложение 1 К приказу от 16.09.2016г № 194

### ИНСТРУКЦИЯ

по порядку проведения инвентаризации программного обеспечения

- 1. Инвентаризация программного обеспечения (ПО) проводится на всех без исключения компьютерах, состоящих на балансе. Личные компьютеры педагогов инвентаризации
- 2. Инвентаризации подлежат все без исключения экземпляры программного обеспечения, включая как устанавливаемые стандартными средствами и видимые в разделе «Установка и удаление программ» Панели Управления ОС Windows, так и экземпляры дистрибутивов и рабочих копий программ, находящихся на всех без исключения перезаписываемых носителях, подключённых к компьютеру, включая жёсткие диски, постоянно используемые с данным компьютером карты памяти, оптические перезаписываемые диски и т.п.
- 3. На каждый компьютер составляется электронная инвентаризационная карточка (далее - «ЭК») по форме «Инвентаризационная карточка компьютера».
- 4. В процессе и результатах инвентаризации найденное программное обеспечение должно быть чётко классифицировано по следующим шести признакам «учётной

Производитель (пример: Microsoft) Наименование (пример: Office) Пакет (пример: Professional) Версия (пример: 2007) Язык (пример: русский) Платформа (пример: для Windows)

- 5. Если найденное ПО однозначно может быть определено как составляющая СБППО, должна быть сделана соответствующая пометка.
- 6. Подсчёту, помимо исполняемого программного обеспечения и его компонентов, также Шрифты:

звуковые, графические и видео-файлы, являющиеся объектами авторского права.

7. По окончании инвентаризации ПО на основании заполненных ЭК составляется сводная таблица по форме «Реестр программного обеспечения» с указанием общего количества экземпляров ПО по каждой учётной единице.

8. Отдельной перепроверке и инвентаризации подлежат следующие активы: Документы на приобретение ПО;

Носители:

Упаковка:

Руководства пользователя;

Сопроводительные материалы.

9. Результаты инвентаризации активов вносятся в реестр по форме «Реестр сопроводительной документации и сопутствующих активов программного

10. Результаты инвентаризации активов сверяются со следующими материалами:

Последними предыдущими результатами инвентаризации активов; Журналами выдачи СБППО;

Записями о приобретении и списании ПО за период между настоящей датой и датой предыдущей инвентаризации.

- 11. Если в процессе сверки обнаружены расхождения и/или пропажа документации и/или других активов, составляется докладная записка на имя директора с перечислением недочётов, их причин, планируемых и принимаемых мер по их устранению.
- 12. Если в процессе инвентаризации какие-либо активы найдены вне специализированного хранилища и обнаружено, что данные активы не были выданы для выполнения какихлибо работ в строгом соответствии с регламентами выдачи, активы должны быть немедленно помещены в хранилище, а на имя директора должна быть составлена докладная записка с перечислением недочётов, их причин, планируемых и принимаемых мер по их устранению.
- 13. В реестр программного обеспечения вносится информация о лицензиях, находящихся в законном наличии и/или распоряжении . Количество фактических копий программного обеспечения и лицензий на него сравнивается, расхождения указываются в специальной колонке таблицы. ВНИМАНИЕ! Пакет СБППО не ограничивает количество установок. Напротив СБППО в реестре программного обеспечения следует указать «количество не ограничено лицензией».
- 14. Информация из ЭК и реестра программного обеспечения сверяется с карточками учёта установок СБППО, входящими в комплект СБППО. Если в процессе сверки обнаружены расхождения, составляется докладная записка на имя директора перечислением недочётов, их причин, планируемых и принимаемых мер по их
- 15. По результатам проведения инвентаризации директору представляется рапорт (отчёт) о выполнении инвентаризации в свободной форме с подписями лиц, проводивших инвентаризацию, с приложением:

Реестра программного обеспечения;

Реестра сопроводительной документации и сопутствующих активов программного

При найденных недочётах - соответствующих докладных записок.

## ПОШАГОВАЯ ИНСТРУКЦИЯ ПО ИНВЕНТАРИЗАЦИИ ПРОГРАММНОГО ОБЕСПЕЧЕНИЯ В ОБРАЗОВАТЕЛЬНОМ УЧРЕЖДЕНИИ

# Этап 1: Сбор необходимой начальной информации

Этот этап носит подготовительный характер, в процессе его осуществления необходимо собрать информацию, требуемую для внедрения управления лицензиями в

Информация включает в себя ответы на следующие вопросы: количество серверов в вашей локальной сети;

количество ПК в организации, сколько из них собраны в сеть, сколько являются автономными; определить программное обеспечение, установленное на компьютерах (в общих чертах: Windows, офис, состав офиса, специальные программы по профилю вашей организации...); кто является ответственным за приобретение и эксплуатацию установленного ПО.

Реализация всех этапов технологии управления лицензиями потребует определенного времени и усилий не только со стороны персонала отдела информационных технологий, руководящего состава, но и рядовых работников. Поэтому, настоятельно рекомендуется составить приказ по ОУ и провести разъяснительную работу относительно целей проводимой работы. Понимание необходимости данной работы всеми сотрудниками ОУ способно -<br>значительно сократить сроки внедрения технологии управления лицензиями в организации.

> ПК образовательного процесса

ПК административного назначения

Количество рабочих мест

Количество серверов

Количество ноутбуков

Общее количество ПК

Количество ПК объединенных в сеть

Как все необходимые данные будут собраны, можно переходить ко 2 шагу.

Этап 2: Проведение инвентаризации установленного ПО

Проведение инвентаризации программного обеспечения является вторым этапом в процессе управления лицензиями.

Существуют два способа инвентаризации программного обеспечения: Ручная инвентаризация

Пользователь может провести инвентаризацию вручную, просмотрев жесткие диски всех компьютеров и зафиксировав всю информацию в виде отчета. Одним из простых способов является использование опции Add or Remove Programs. Автоматическая инвентаризация

Для автоматической инвентаризации ПО на компьютерах и серверов ОУ можно использовать специальные программы. Каталог продуктов для инвентаризации ПО и управления лицензиями содержит полный перечень всех типов программ. В дополнение для выявления всех основных установленных продуктов Microsoft можно использовать программу Microsoft Software Inventory Analyzer (MSIA). Эти автоматизированные средства существенно упрощают процесс инвентаризации.

С помощью MSIA или программы из каталога продуктов для инвентаризации ПО и управления лицензиями можно проводить инвентаризацию ПО, как для автономно работающих компьютеров, так и для подключенных к локальной сети. При анализе автономно

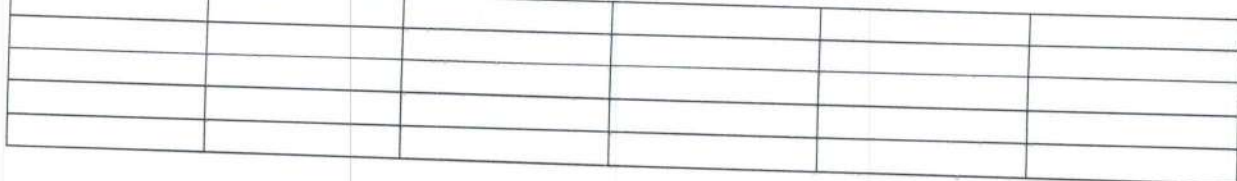

# Этап 3: Сопоставление лицензий и программного обеспечения

После того, как стало известно, какие программные продукты установлены на компьютерах ОУ, наступило время сопоставить установленное программное обеспечение с имеющимися лицензиями.

Перед тем, как приступить к выполнению данного этапа, необходимо понять, какие документы являются подтверждением лицензии на каждый тип программного продукта, используемого организацией.

Поиск лицензионной документации

Сначала необходимо собрать весь пакет документов на уровне ОУ, который может храниться в разрозненном виде у материально ответственных лиц в ОУ (библиотекарь, заместитель директора по АХЧ) или бухгалтерии...

Если организация участвует в одной из программ корпоративного лицензирования Microsoft, то можно получить лицензионную документацию на специализированных сайтах.

Если пользователь располагает соглашением об открытом лицензировании, то обращаться нужно к защищенному сайту eOpen.

Если пользователь располагает выборочными лицензиями или соглашением на уровне учреждения, обратиться нужно к сайту Microsoft Volume Licensing Services, содержащим всю необходимую информацию.

Если пользователь не может отыскать необходимую лицензионную документацию, он может обратиться за помощью к своим поставщикам.

Хранение лицензионной документации

Хранить всю лицензионную документацию необходимо в надежном месте. Если пользователь хранит лицензионную документацию в ОУ, то рекомендуется использовать

## Сравнение данных

После того, как вся лицензионная документация собрана, нужно зафиксировать информацию в виде отчета. Затем сравнить его с отчетом по инвентаризации программного обеспечения, подготовленным на "Этапе 2". Подойдет даже суммарный отчет, использованный на "Этапе 2". При сравнении легко выяснить, какие программные продукты лицензированы, а какие нет.

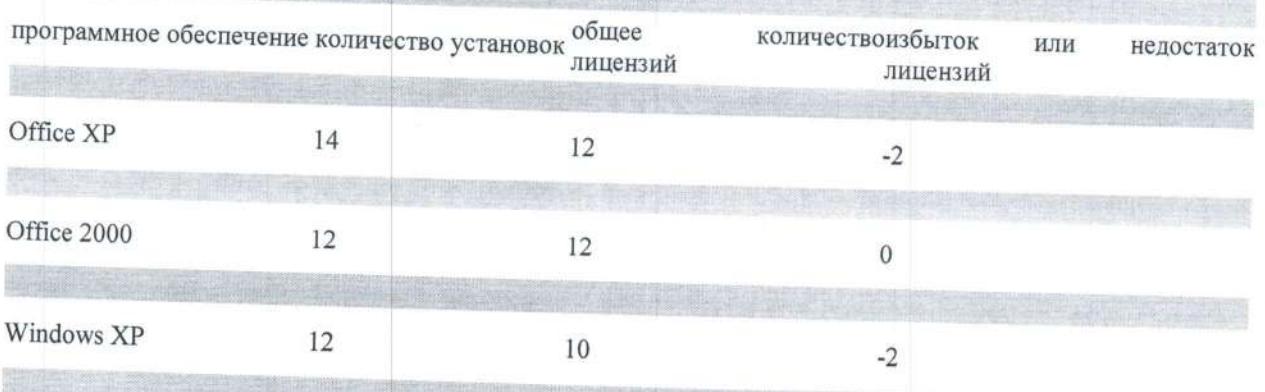

Windows 2000

37

Если ОУ располагает избыточным количеством лицензий, то пользователь несет лишние затраты. Соответствующие программные продукты следует установить на дополнительных компьютерах так, чтобы количество лицензий было равно количеству

40

Если в ОУ наблюдается недостаток лицензий, то необходимо 1) приобрести дополнительные лицензии авторизованных поставщиков  $\mathbf{v}$ соответствующих производителей ПО, 2) либо удалить эти программы с ваших компьютеров.

Если же у вас присутствуют лишние лицензии, это означает, что вы несете пустые затраты. Установите соответствующее количество копий программ, чтобы количество лицензий равнялось количеству установленных копий.

# Этап 4: Разработка стратегического подхода и практических процедур

Выбор и последующее использование надлежащих стратегий и процедур для использования программного обеспечения и его лицензирования являются важнейшей частью технологии управления лицензиями в целом.

План

Стандартизация используемого программного обеспечения

Стратегия приобретения программного обеспечения

Контроль нового программного обеспечения

Стратегия использования программного обеспечения

Чрезвычайный план для программных средств

Стандартизация используемого программного обеспечения

Процесс стандартизации - ключевой процесс на этом шаге. В ОУ необходимо ввести стандарты на компьютеры и используемые программы. Стандартный компьютер руководителя - его технические характеристики и набор ПО, установленный на нем; стандартный компьютер учителя - его технические характеристики и набор ПО, установленный на нем и т.д. Таким образом, Вы точно будете знать, какая техника и какого и сколько программного обеспечения Вам необходимо.

КАРТА ИНВЕНТАРИЗАЦИИ ПК

Необходимо, чтобы ОУ имело описание всех приведенных ниже стратегий и процедур. Если имеется вся документация, то самое время провести ее оценку и при необходимости сделать соответствующую корректировку.

Стратегия приобретения программного обеспечения

Централизованное приобретение программного обеспечения сэкономило бы ОУ денежные средства за счет использования скидок при лицензировании большого количества однотипных программ.

Система централизованного приобретения может помочь ОУ в:

упрощении поиска лицензионных документов и экономии времени за счет хранения всех лицензий и соглашений в одном месте;

уменьшении затрат при приобретении надлежащего типа лицензии;

эффективном размещении программных ресурсов согласования финансовой сметы на программное обеспечение с реальными нуждами;

максимально эффективном использовании программного обеспечения за счет потенциально многократного использования или перераспределения программного обеспечения между отделами.

Стратегия приобретения программного обеспечения может обеспечить достижение всех вышеуказанных целей при условии выполнения следующих процедур:

централизация полномочий и документирование при приобретении нового программного обеспечения:

приобретение программного обеспечения только у надежных торговых партнеров;

хранение лицензионной документации (оригинальные CD, сертификат подлинности, лицензионное соглашение с конечным пользователем, оригинал руководства для пользователя и товарные чеки) в надежном месте;

инвентаризация имеющихся программных средств на регулярной основе с целью обеспечения надлежащего лицензирования.

При соблюдении этих процедур вы получаете ряд выгод:

Уменьшаются затраты на покупку ПО за счет использования скидок при приобретении большой партии программ. Если ПО приобретается каждым отделом самостоятельно, то скидок не будет из-за незначительного количества приобретаемых лицензий.

Упрощается хранение и экономится время за счет хранения лицензий и соглашений в одном месте.

Более эффективное распространение приобретенного ПО по компьютерам ОУ и его использование.

## Контроль нового программного обеспечения

Для гарантированного включения данных о новом программном обеспечении в инвентаризационный отчет организации следует разработать систему действий, которые должны быть выполнены сотрудниками при поступлении нового программного продукта.

Система действий должна охватывать:

хранение оригинальной документации, включая транспортную накладную (коносамент);

хранение оригинальной упаковки;

корректировка базы или хранилища инвентаризационной информации.

Процессом контроля программных средств часто пренебрегают, однако только указанные выше действия могут гарантировать точное ведение базы данных с информацией о ПО в организации. Пользователь сможет гарантированно исключить финансовые потери организации, связанные с приобретением уже имеющихся программных средств.

Только поддерживая базу инвентаризационной информации в актуальном состоянии, Вы сможете избежать финансовых затрат, связанных с приобретением уже умеющиегося ПО.

Стратегия использования программного обеспечения

В организации необходимо разработать стратегию использования программного обеспечения. Естественно, в каждой фирме она будет своя, но всем необходимо учитывать следующие моменты:

необходимо отслеживать сроки действия условий лицензий для обеспечения надлежащего использования программного продукта;

разработка процесса санкционированной инсталляции программного обеспечения (т. е. выделение одного сотрудника, ответственного за установку программных средств); необходимо контролировать деятельность, связанную с инсталляцией программ или загрузкой

программных средств через Интернет загрузку и установку ПО сотрудниками из интернета.

Важно, чтобы все сотрудники организации были согласны со стратегией использования программного обеспечения и четко представляли все допустимые и недопустимые действия по отношению к программным и аппаратным средствам. Таким способом возможно исключить попадание вирусов в систему, уменьшить число обращений в службу технической поддержки, а, следовательно, обеспечить эффективное использование программного обеспечения. Так же вы избежите ситуации непонятно откуда взявшейся программы, заражения вирусами и троянами, в результате потери данных в ОУ и много другого. Чрезвычайный план для программных средств

Важно провести анализ самых неблагоприятных сценариев. Чрезвычайный план включает те процедуры, которые будет выполнять организация в случае чрезвычайной ситуации.

Чрезвычайный план должен содержать информацию по защите и восстановлению программных средств. Пункты плана должны охватывать:

регулярное создание копий;

хранение копий всех программных средств на CD в сейфах в специально охраняемых помещениях;

хранение всей лицензионной документации в сейфах в специально охраняемых помещениях (в случае непрерывного использования информации следует изготовить копии документов, а оригиналы хранить в безопасном месте).

## Этап 5: Разработка плана управления лицензиями

Конечным этапом процесса управления лицензиями является разработка плана действий, предусматривающих дальнейшее развитие.

Анализ потребностей в программных средствах

Чрезвычайно важно определить те программные продукты, в которых организация нуждается для выполнения бизнес-процессов. Провести консультации с ведущими специалистами каждого отдела организации, чтобы выяснить какое программное обеспечение действительно необходимо для выполнения сотрудниками рабочих задач.

Кроме того, провести опрос персонала: какие программные средства необходимы, а какие не используются в рабочем процессе? Выполнять данную процедуру ежегодно, каждые полгода или ежеквартально. Создать для персонала квалификационную сетку, которая отражала бы соотношение между профессиональной компетентностью сотрудника и его потребностью в программном обеспечении. После выполнения этого анализа, можно провести списание неиспользуемых в работе программных продуктов и предоставить персоналу программное обеспечение, которое действительно может потребоваться в рабочем процессе.

Обучение: как использовать программные продукты

Если организация имеет соответствующие ресурсы, можно организовать обучение профессиональному использованию программных продуктов. Обучение может оказаться наиболее эффективно для новых программных продуктов, которые никогда ранее в организации не применялись.

Надлежащее обучение обеспечит максимальную отдачу от использования нового программного продукта и сократит число обращений в службу технической поддержки из-за неверного использования программного обеспечения.

Снижение затрат на поддержку

Сократить число приложений и устройств, требующих технической поддержки, стандартизированными приложениями и системами (осуществляется заменив их соответствующим техническим персоналом).

Избегать использования заказных "самодельных" решений - расходы на их поддержку существенно превосходят расходы на лицензирование. Кроме того, при возникновении проблем с использованием лицензионных программных продуктов специалисты технической службы могут связаться с поставщиком, тогда как в случае эксплуатации "самодельных" программных продуктов какие-либо консультации исключены.

Поощрять персонал с целью нахождения способов автоматизации любых циклически повторяющихся задач. Это стимулирует деятельность сотрудников и приводит к экономии рабочего времени. Следует только обеспечить документирование любой автоматизированной задачи и разработать процедуру ее регулярной проверки.

Обеспечение безопасного хранения программного обеспечения

Важно обеспечить условия безопасного хранения всей лицензионной документации и хотя бы одной копии каждого программного продукта и его версии. Доступ к программному обеспечению должно иметь ограниченное число сотрудников организации, чтобы исключить возможное злоупотребление или воровство.

## Разработка "Карты" программных и аппаратных средств

Весьма полезной (особенно для группы технической поддержки) может оказаться информация о том, какое программное обеспечение установлено, на каких компьютерах, где конкретно в организации расположены эти компьютеры. Эта информация может быть занесена в базу данных имеющегося в организации ПО или отображена в виде Visio-диаграмм,

на которых может быть показано расположение каждого компьютера, отображена информация о пользователе и установленном программном обеспечении.

График инвентаризации

Следует установить периодичность проведения инвентаризации программных средств с последующим обновлением хранящейся информации. График будет определяться масштабами вашего ОУ, установившимися традициями поставки нового программного обеспечения и темпами развития.

С помощью технологии управления лицензиями можно в реальном времени проводить мониторинг вновь установленного ПО на компьютерах, подключенных к локальной сети, и создавать соответствующие отчеты по инвентаризации ПО.

Даже используя такие передовые технологии, как технология управления лицензиями, следует периодически производить выборочный контроль реестра программного обеспечения. Выборочный контроль может осуществляться с использованием случайной выборки одного компьютера или нескольких программных средств. Оцените величину ошибки определения если отличие между инвентаризационным отчетом и результатами выборочной проверки окажется существенным, следует рассмотреть вопрос о полной инвентаризации программного

Полностью изучив поэтапный метод использования технологии управления лицензиями, пользователь обладает всей информацией об имеющемся в организации программном обеспечении и точно знает, что необходимо приобрести и как максимально эффективно использовать программные ресурсы.

## Результаты эффективного управления лицензиями Сотрудники

До:

Инсталлируют программы (зачастую не имеющие Работают за стандартизированными рабочими отношения к трудовому процессу) самостоятельно. Постоянно обращаются в IT-службу для устранения максимально совместимых между собой. сбоев в работе ПО или за помощью в конвертации Могут рассчитывать на стабильную работу ПО и форматов файлов несовместимых приложений. работе ПО, несовместимости форматов файлов.

### **IT-специалисты**

До:

Вынуждены постоянно исправлять сбои в работе ПО, Концентрируют свои усилия на дальнейшем разыскивать необходимые обновления для огромного развитии IT-инфраструктуры, количества приложений и версий используемого ПО, постоянном устранении сбоев. самостоятельно латать "дыры" в устаревших версиях, Легко формулируют и аргументируют свои

Неспособны аргументированно объяснить руководству, затратами на ПО. какие затраты на обновление ПО необходимы.

Вынуждены устанавливать обновления ПО и хранить вирусов и хакерских атак, обеспеченную лицензионную документацию для каждого компьютера по своевременно отдельности, в зависимости от уже установленного ПО.

### После:

местами с унифицированным набором программ,

обращаются к IT-профессионалам только в случае Не успевают выполнять работу в срок из-за сбоев в неполадок в аппаратной части компьютеров.

### После:

а не на

запросы к высшему руководству, связанные с

Спокойны за безопасность и защиту от установленными обновлениями.

При необходимости обращаются 38 технической поддержкой, предоставляемой поставщиками ПО.

Руководители

До:

После:

проблемой несовместимостью форматов файлов.

Опасаются судебного преследования из-за возможного лицензионное использования нелицензионного ПО.

Не знают, во сколько обойдется полный переход на Могут рассчитывать, что при использовании лицензионное ПО, хотя и задумываются о такой лицензионного ПО полностью застрахуют себя от

Слишком часто объясняют клиентам и партнерам, что Ощущают меньшую угрозу деловым связям и невыполнение обязательств по срокам связано со сбоями качеству работы со стороны сбоев в работе ITс инфраструктуры.

Всегда знают, во что обойдется полный переход на  $\Pi$ O или дополнительное приобретение необходимого ПО.

юридических рисков, связанных с использованием нелицензионного ПО.

Ощущают готовность к сертификации ISO 9000, привлечению иностранных инвесторов И партнеров.